# Automatic Dependency Management for Scientific Applications on Clusters

Ben Tovar\*, Nicholas Hazekamp, Nathaniel Kremer-Herman, Douglas Thain

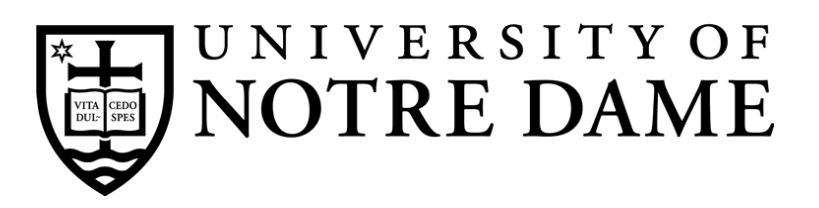

#### Where users are

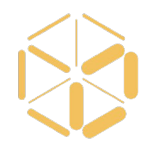

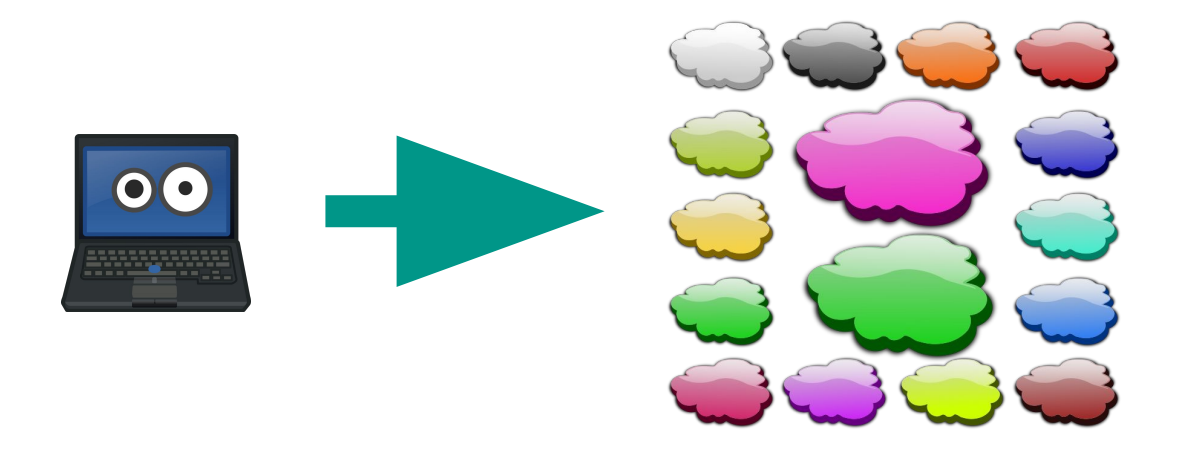

Scientist says: "This demo task runs on my laptop, but the real application has thousands of tasks. I wonder if it can be run on this cloud/grid/opportunistic resources I have heard so much about?"

## Where we come in

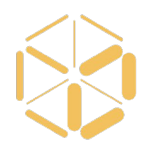

- Sure! What do you need?
- Linux.
- Which version?
- …
- Let's say RHEL7 for starters. I guess you need python?
- Yes!

- …

- Which version?
- Let's say python 2.7. Anything else?
- No. I don't think so.

# Where we end up

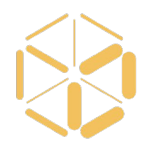

- Hey, it doesn't work. The error says that blastn is missing.
- Could you install it in all the sites and machines I may end up using?

# Where we end up

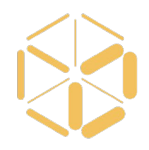

- Hey, it doesn't work. The error says that blastn is missing.
- Could you install it in all the sites and machines I may end up using?

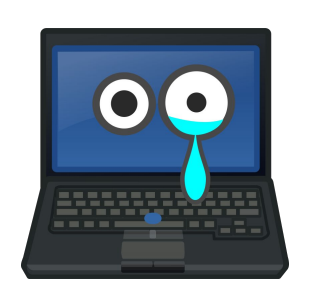

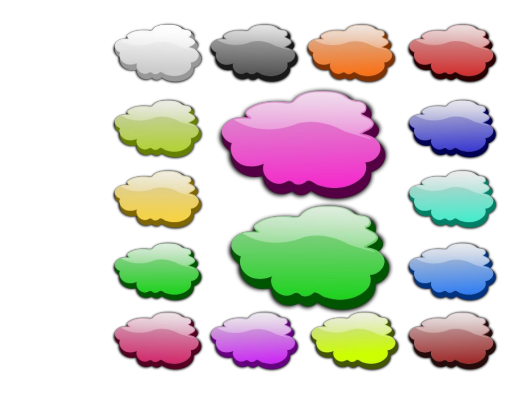

1. Finding dependencies is an interactive discovery adventure for the user

We may point the user in some direction, but it is not possible to know all the dependencies for all the software a scientist/postdoc/grad-student may end up using.

# Three problems

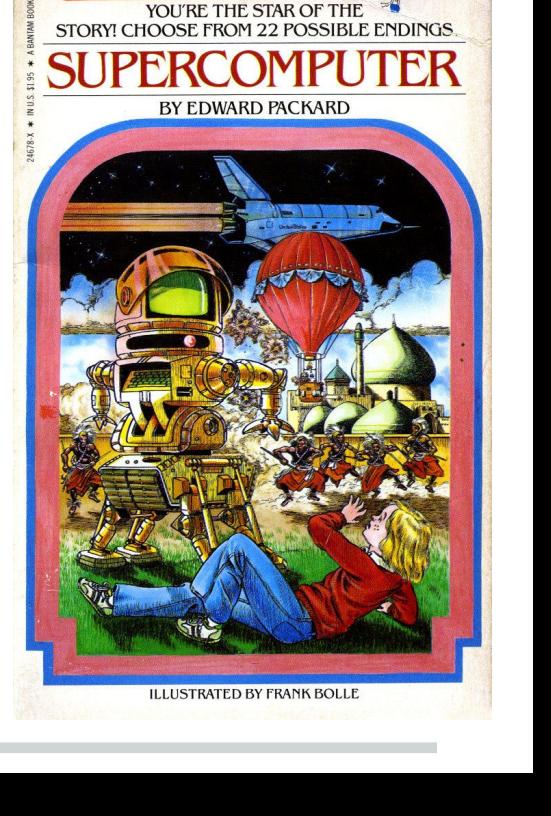

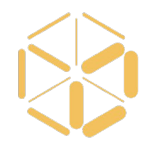

- 2. The sysadmins don't have the time to install all of the software
- Even if they had the time, they couldn't anyway in opportunistic resources.

And even if they could, scientific software has many ad-hoc custom installations.

And even if it didn't, it changes very rapidly.

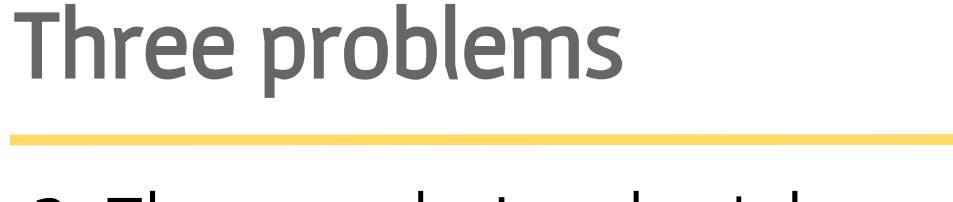

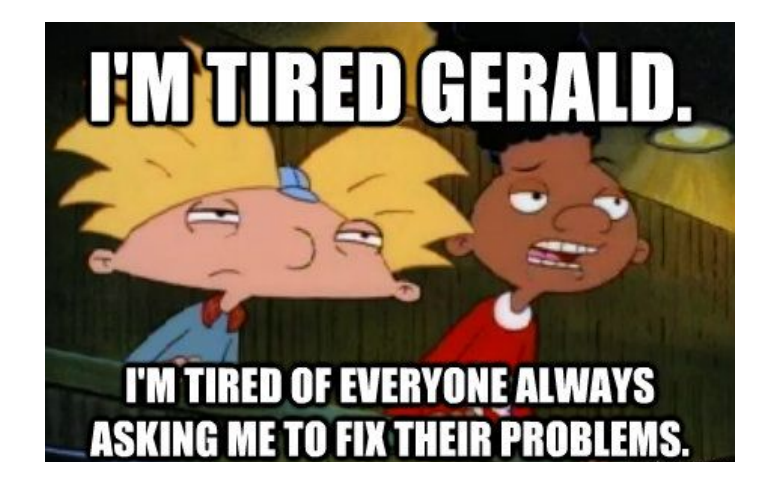

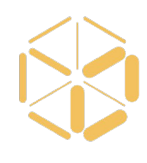

#### 3. Not all dependencies are software packages.

Operating systems, filesystem mounts, network access, among others.

Three problems

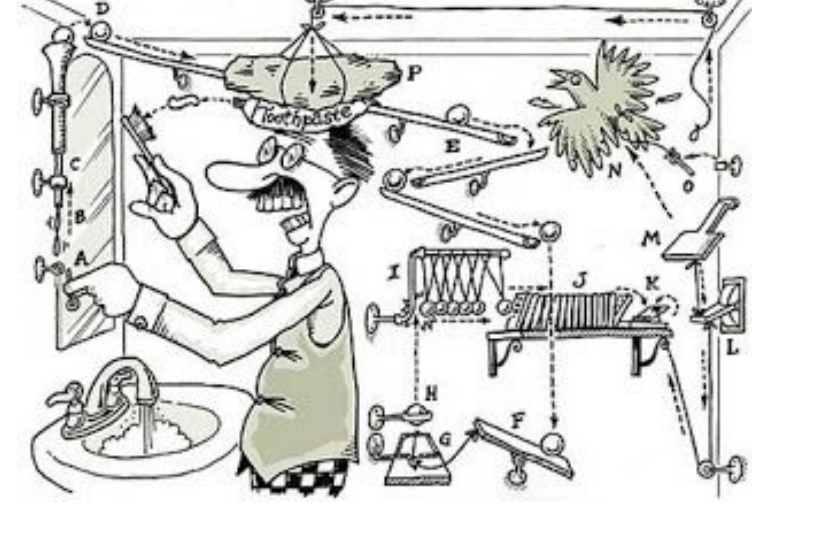

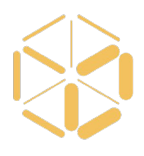

### I know what you are thinking

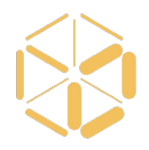

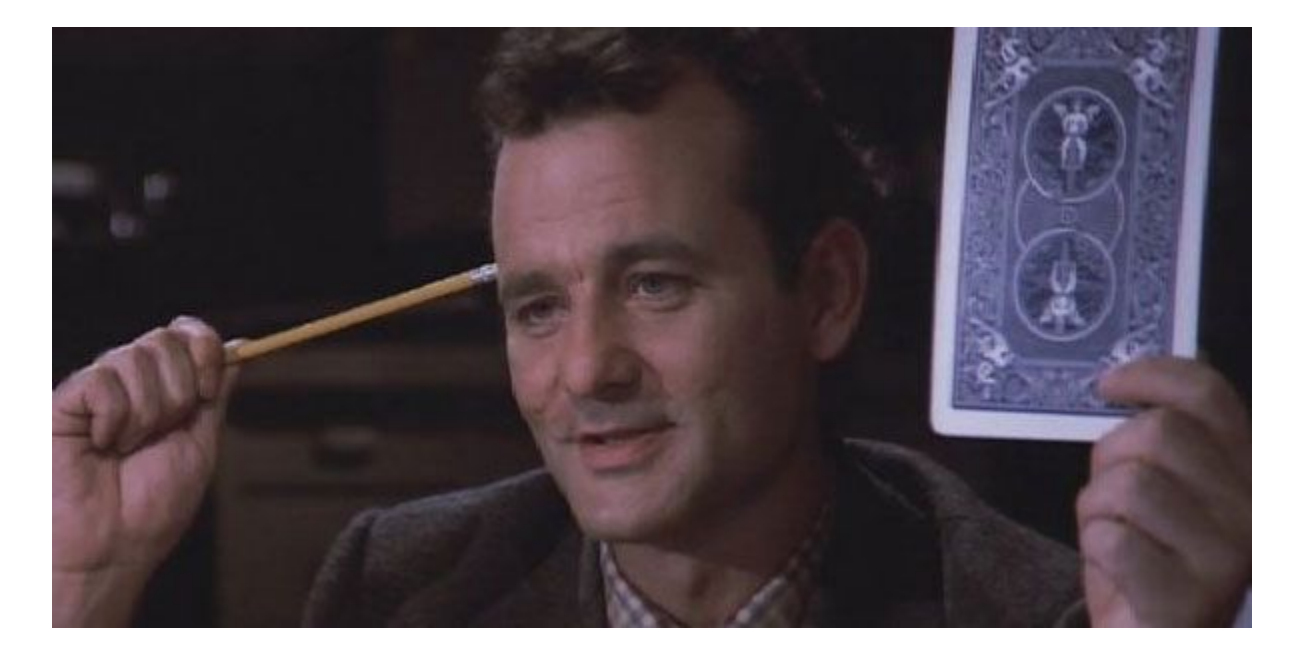

### I know what you are thinking

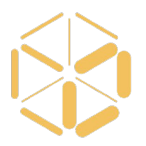

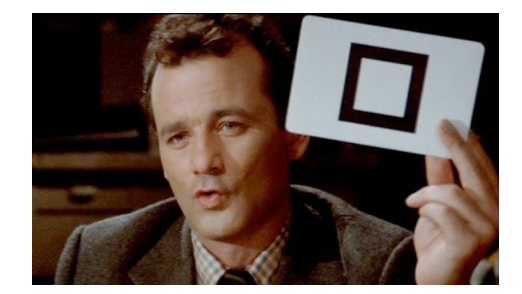

# Let's use containers!

(or vms if you don't think yourself as a whippersnapper)

#### Containers start like this:

We need to fill the container by solving the aforementioned problems.

Containers can be used later to deliver the solutions we may find.

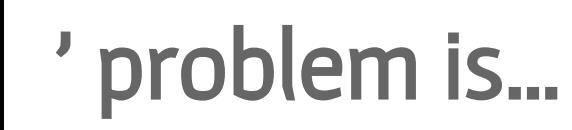

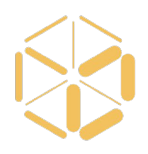

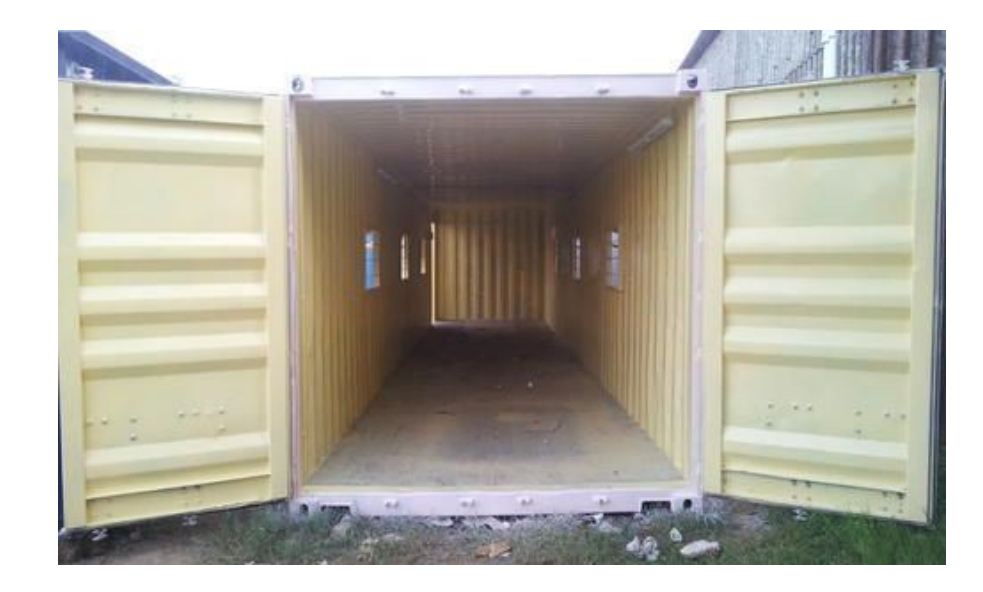

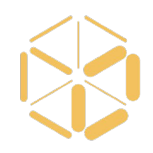

#### The **vc3-builder**, a command-line tool for deploying software environments on clusters.

```
vc3-builder
 --require-os redhat:7
 --mount /scratch=/data
--require python:2.7 -- myapp ...my args...
```
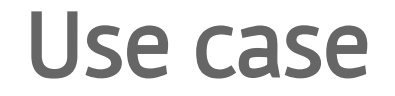

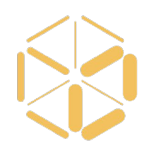

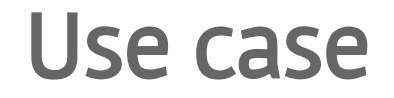

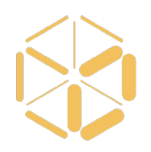

#### compute node

with: python 2.7.12 without: blast

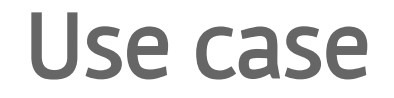

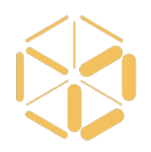

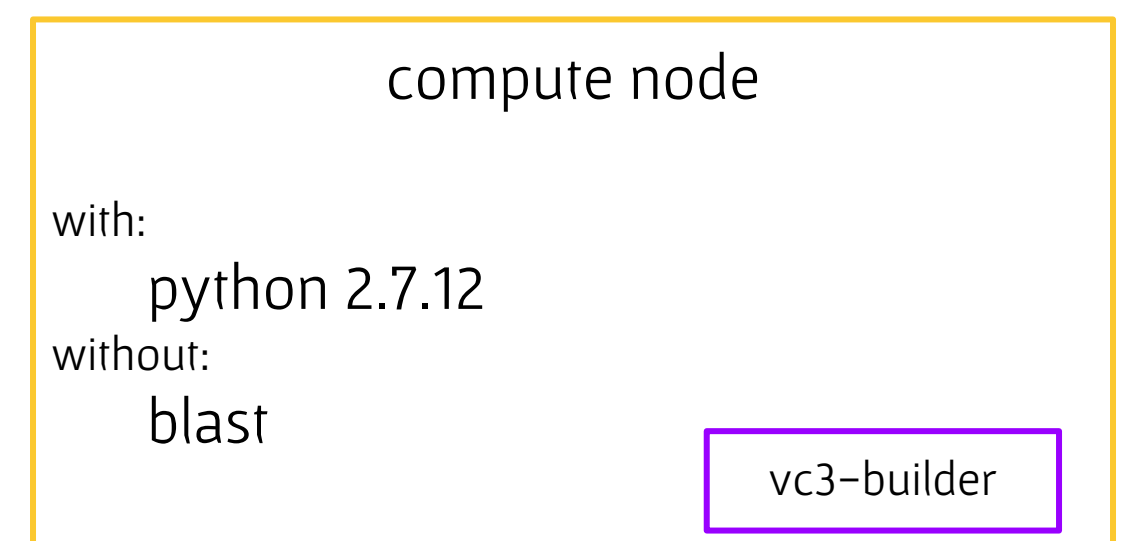

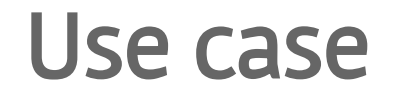

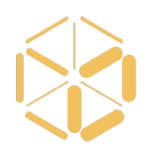

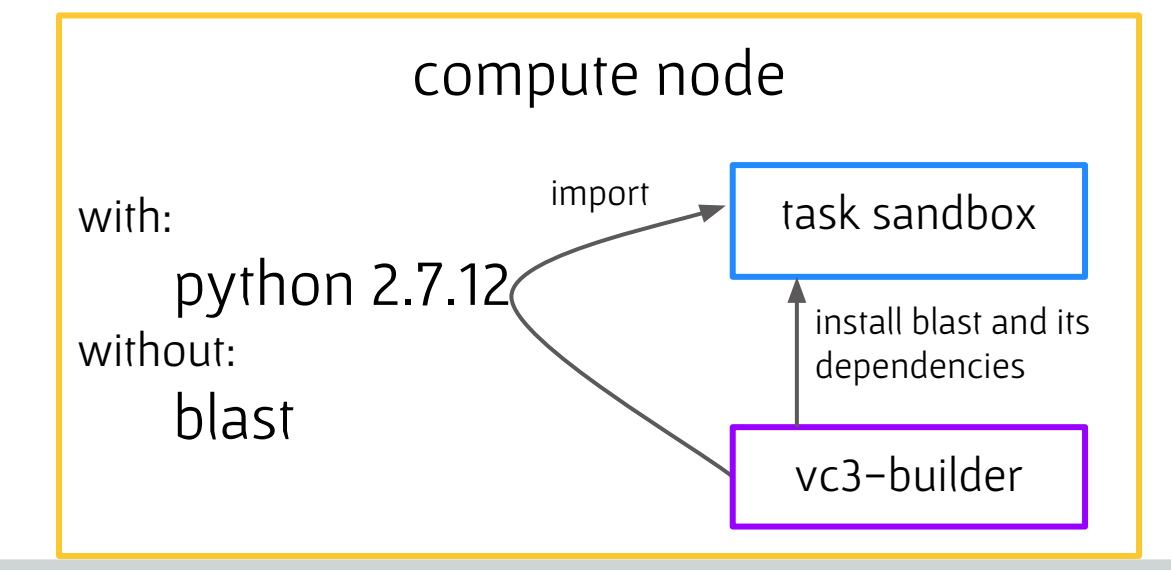

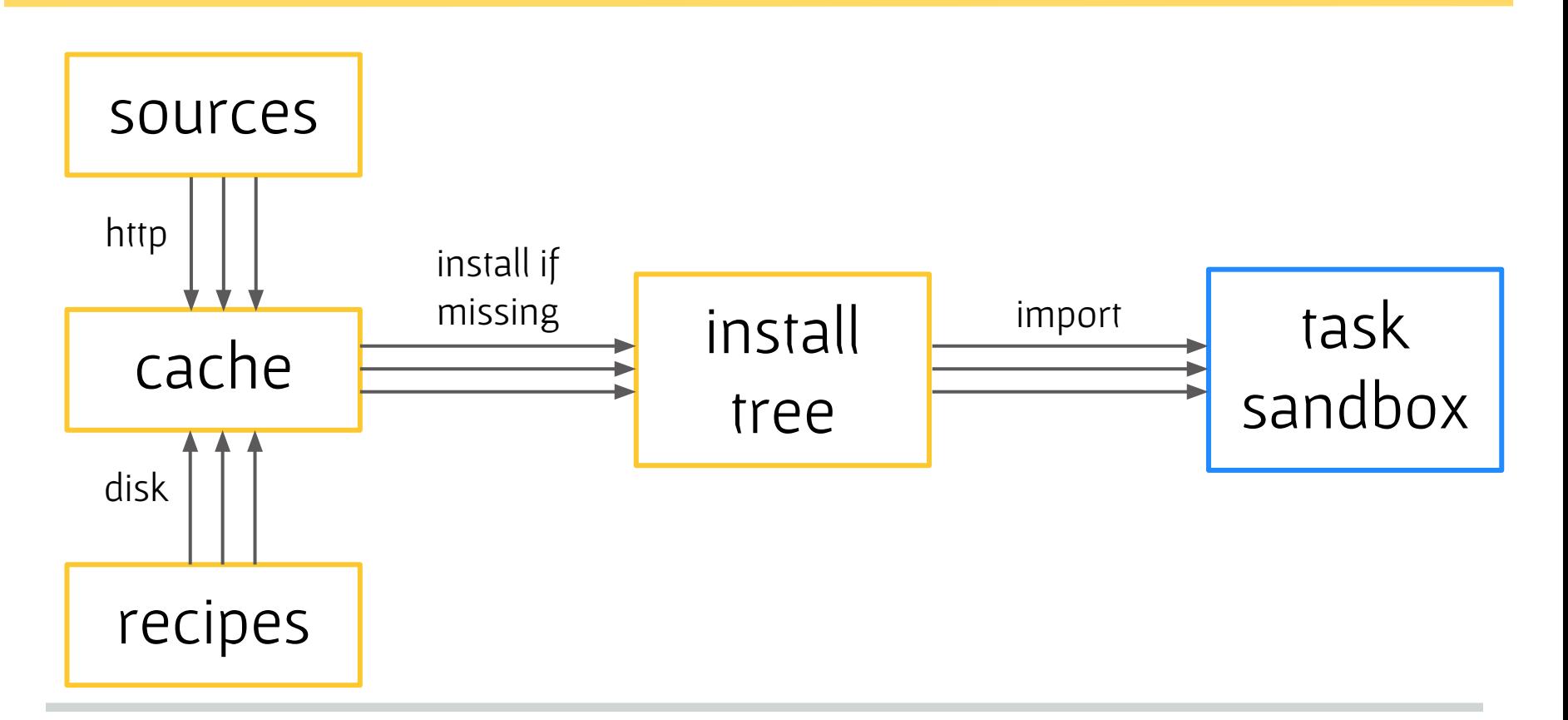

#### Architecture

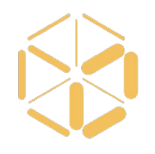

# Help users with dependency discovery

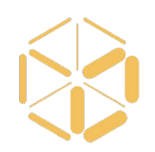

1. As users locally discover dependencies using a clean sandbox, they write shell (sh) recipes in a JSON document.

```
"patch":"versions": [
        "version": "auto".
         "source":"type":"system", "executable":"patch"
         "version": "v2.7.1".
         "source":"type": "binary".
             "native":"x86_64", "files":[ "patch-2.7.1-1.tar.gz" ]
         "version": "v2.7.5".
         "source":"type": "configure".
             "files":[ "patch-2.7.5.tar.gz" ]"dependencies": { "make": ["3.2"], "gcc": ["4.2"] }
"environment-autovars": [ "PATH" ]
```
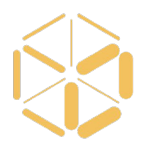

2. All vc3-builder actions are done only with the privileges the user already has (e.g., no sudos).

- Everything is installed to a directory the user has write access (e.g., \$HOME/myOwnDir)
- As much as possible, dependencies already available in the host system are not re-installed.

# More than software dependencies

3. Allow for the dependencies on particular operating systems, filesystems, or mount points to be described.

```
"ubuntu": f
"tags": ["operating systems"],
"versions" [
         "version": "auto".
         "source": {
             "type":"os-native",
             "native": "x86_64/ubuntu"
         "version": "16.04"."source": {
             "type":"singularity".
             "image": "Singularity.vc3.x86_64-ubuntu16.04.img"
         "version": "16.04",
         "source": {
             "type": "docker",
             "drop-priviliges":1,
             "image": "docker://virtualclusters/os:ubuntu16.04"
```
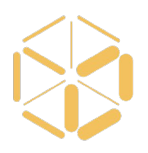

./vc3-builder --interactive --require-os redhat:7

OS trying: redhat:v7 os-native OS fail prereq: redhat:v7 os-native OS trying: redhat:v7.4 singularity OS fail prereq: redhat:v7.4 singularity OS trying: redhat:v7.4 docker sh-4.2\$ cat /etc/redhat-release Red Hat Enterprise Linux Server release 7.4 (Maipo)

These were not popular a few years ago, and new technologies will be a few years hence. The vc3-builder does not tie down the user to a single technology.

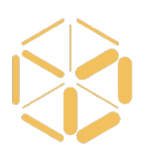

#### Lightweight bootstrap

vc3-builder is a completely self-contained program, including recipes.

Meant to be easy to deploy.

It can be compiled to a truly statically linked binary.

wget github.com/vc3-project/vc3-builder/releases/download/release/v0.1.0/vc3-builder chmod 755 vc3builder ./vc3-builder --require …

# Other considerations

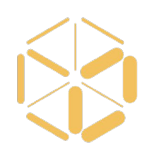

#### Batch context

Interaction with the user is not desirable.

Installation as a preliminary step to job execution.

#### Dynamic composition

Use what's already there.

Each package to its own sandbox.

The builder can be used inside another builder instance.

# Differences with established players

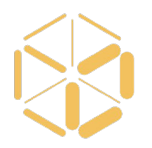

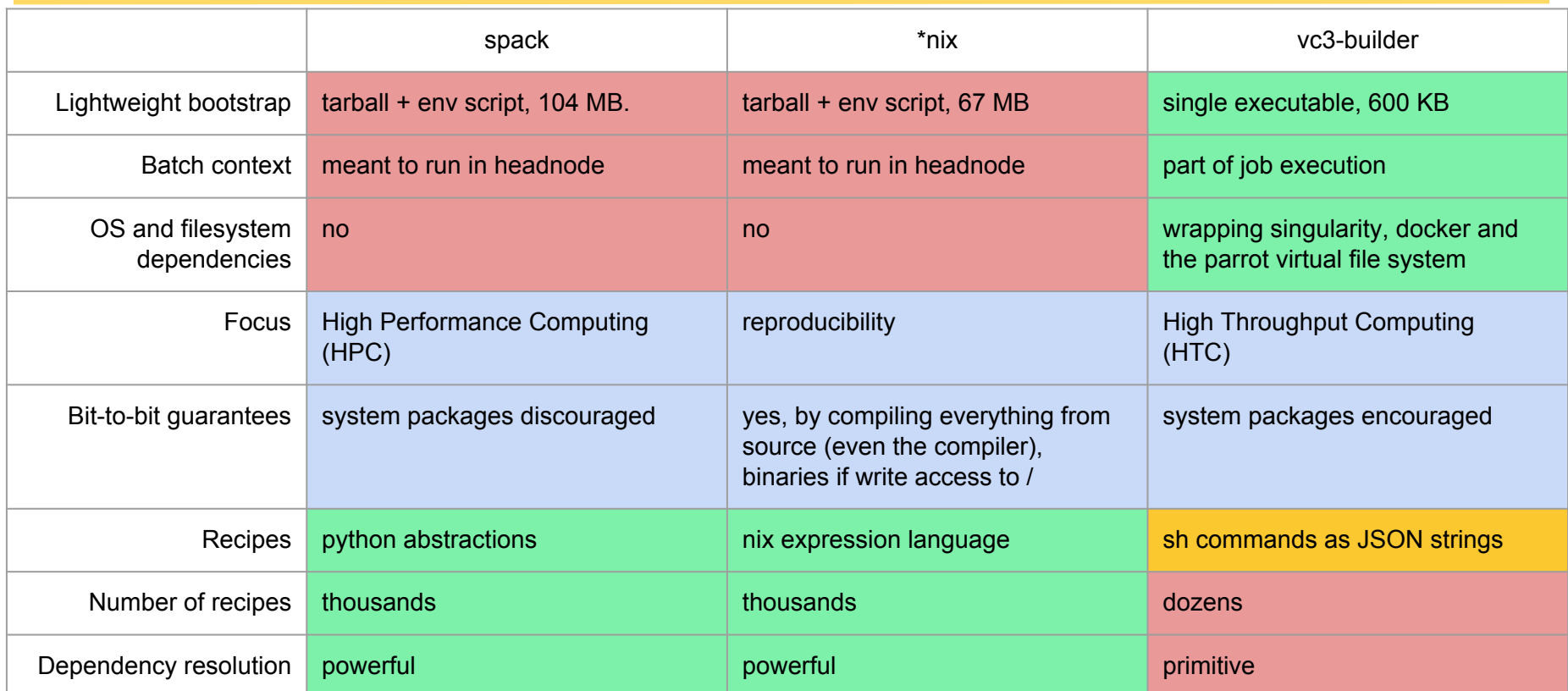

### What do we gain?

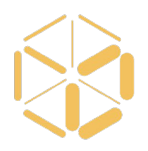

lightweight bootstrap 유 batch context

harness batch/cloud resources

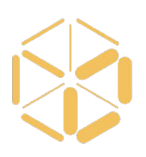

The vc3-builder was written in the context of the Virtual Clusters for Community Computation (VC3) project.

Users go to a website and create short lived clusters across heterogeneous resources.

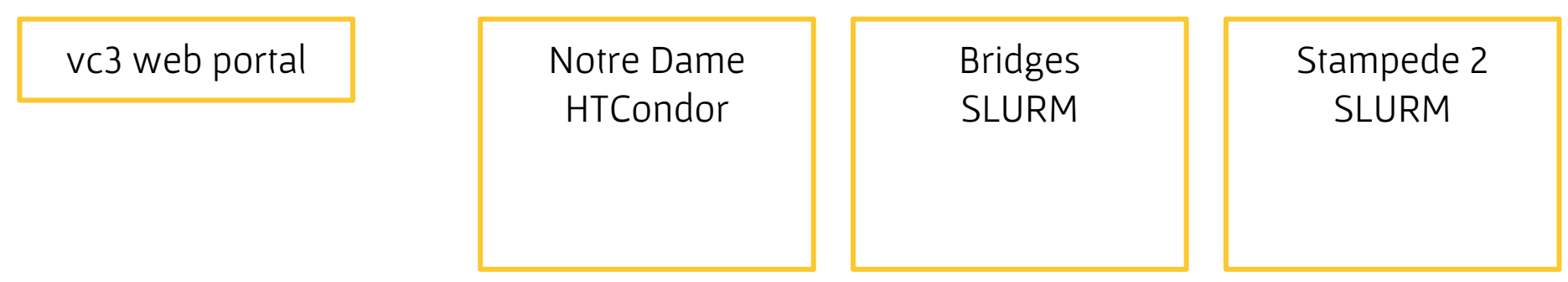

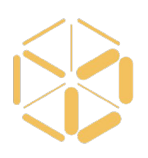

The vc3-builder was written in the context of the Virtual Clusters for Community Computation (VC3) project.

Users go to a website and create short lived clusters across heterogeneous resources.

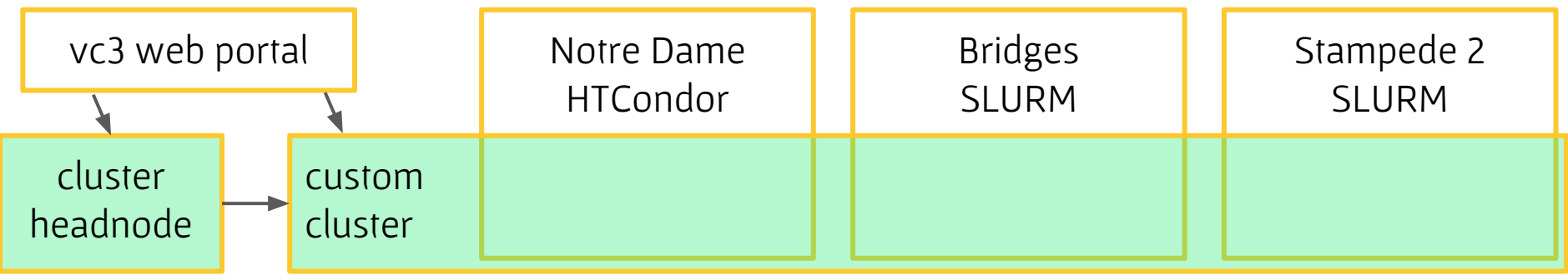

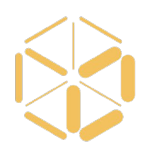

#### The vc3-builder is deployed as part of job submission to provide consistent software environments.

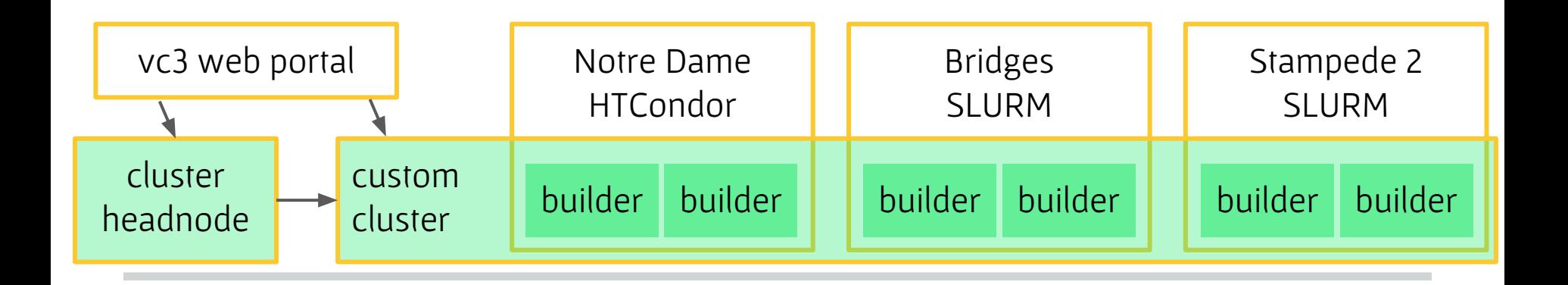

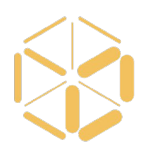

The vc3-builder is deployed as part of job submission to provide consistent software environments.

The software environment may be constructed using other tools (e.g. spack)

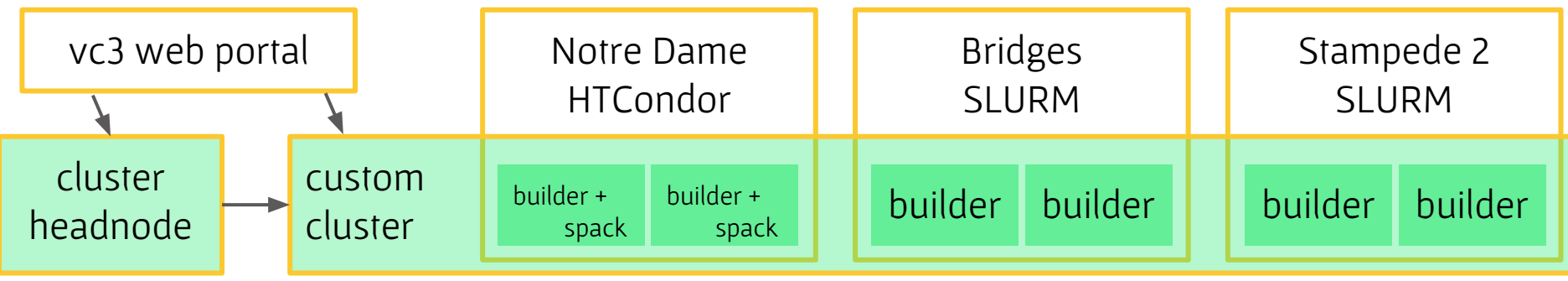

### Another gain: batch system mode

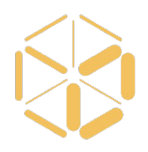

./vc3-builder --parallel-mode slurm ...

Several vc3-builders running in parallel for the same installation, as dependencies allow.

vc3-builders are submitted as regular batch jobs.

SLURM, HTCondor, WorkQueue, SGE, PBS, and torque are supported.

Only if a shared filesystem is available.

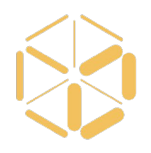

MAKER is a genome annotation pipeline used in bioinformatics.

In total, an installation of MAKER consists of 39 dependencies.

The size of the sources is 785M. The installation size is 4.2G.

(see paper for Octave and cvmfs case studies)

# MAKER without the vc3-builder

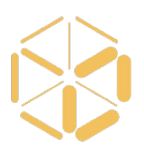

Someone sends you an email with a link with instructions how to install MAKER.

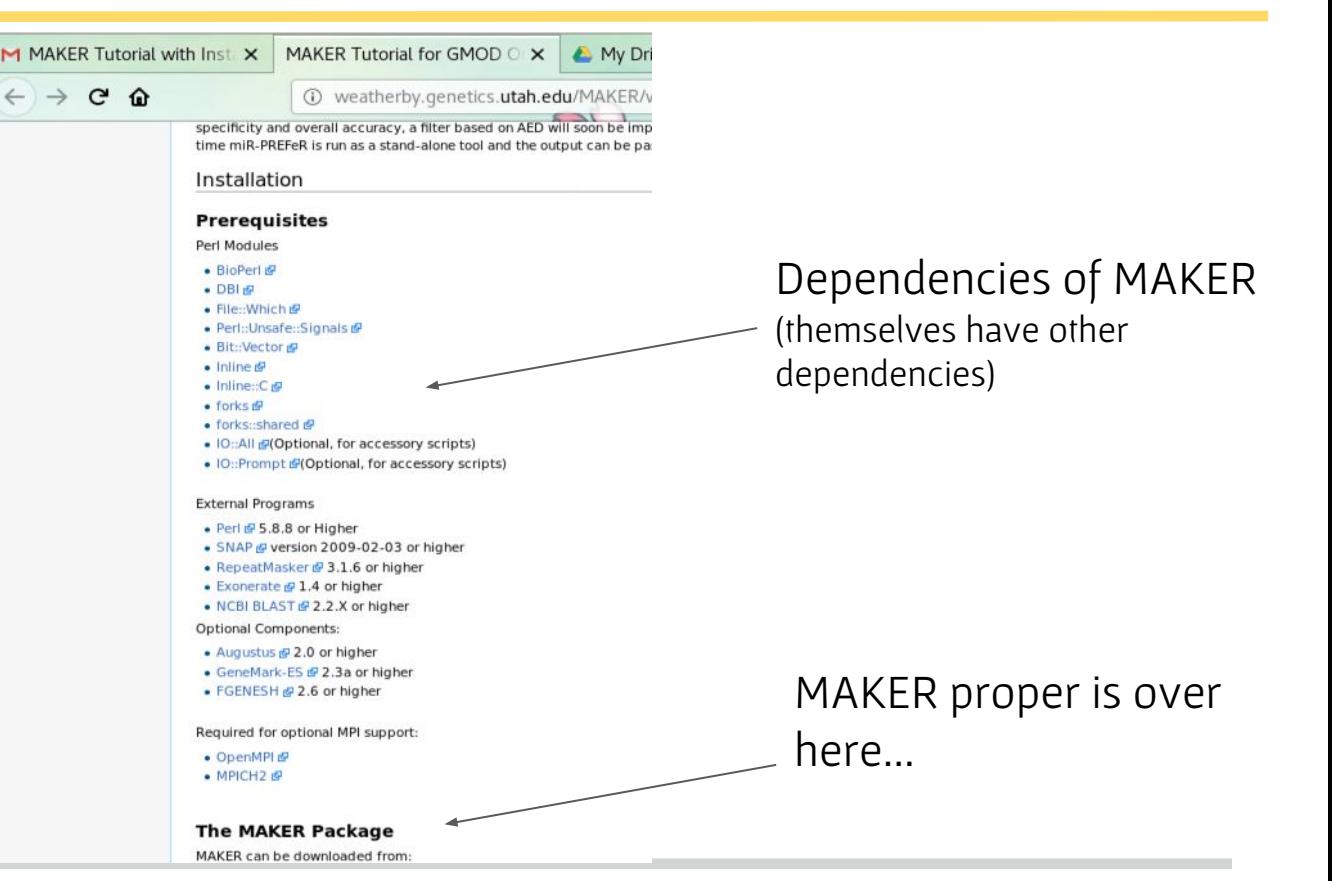

### MAKER dependency graph

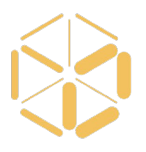

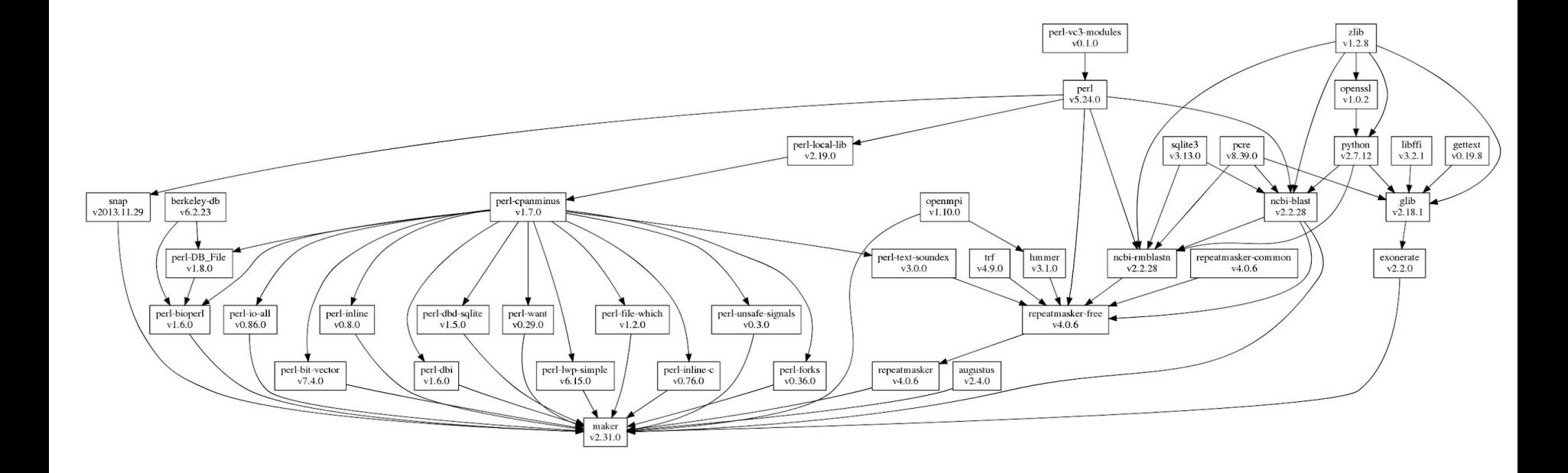

# MAKER timings

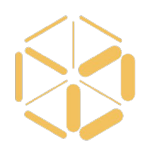

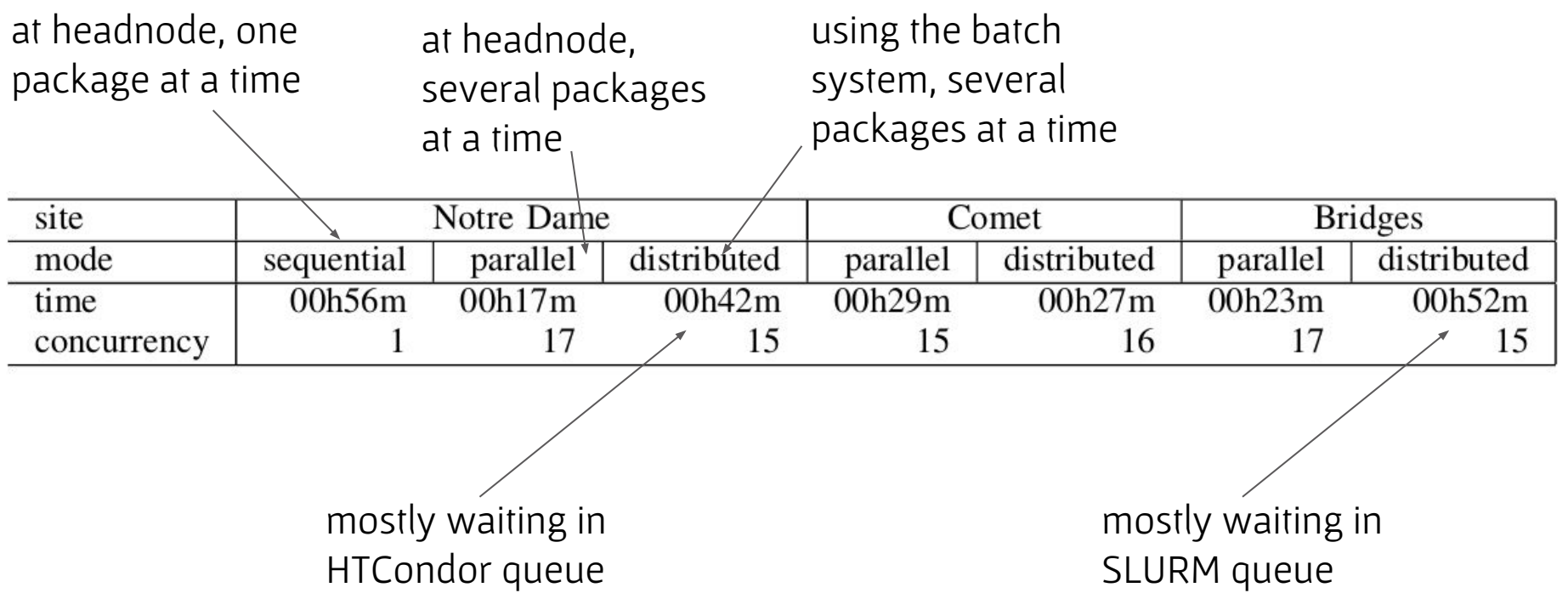

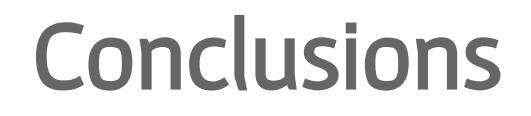

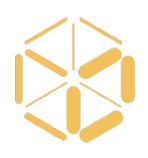

- In a laptop users can easily install software dependencies (e.g. rpms).
- Making those dependencies explicit is hard, but needed in batch/cloud contexts.
- Containers by themselves don't help us in making dependencies explicit.
- Configure in a laptop, run anywhere in a batch/cloud without sudo, as part of job execution.

# Thanks!

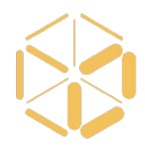

#### [btovar@nd.edu](mailto:btovar@nd.edu)

 $Q$  vc3-project/vc3-builder  $\times$  +

 $\rightarrow$  C  $\Omega$ 

ubuntu16: v16

#### Represent up, Inc. (US) Antips://github.com/vc3-project/vc3-builder AVC3-builder AVC3-project/vc3-builder

When a version appears as **auto**, it means that the builder knows how to recogni; already supplied by the host system.

#### **WRITING RECIPES**

The builder can be provided with additional package recipes using the --database specified several times, with latter package recipes overwriting previous ones.

The --database option accepts directory or file names. If a directory, it is searched extension. Files are read in lexicographical order.

A recipe catalog is a JSON encoded object, in which the keys of the object are the JSON object that, among other fields, specifies a list of versions of the package a

#### Recipes that provide packages

As an example, we will write the recipes for wget. First as a generic recipe, and t builder provides.

A generic recipe:

\$ cat my-wget-recipe.json

<https://www.virtualclusters.org>

funding: Department of Energy NGNS program via grant DE-SC0015711

> thanks to the VC3 team, specially to Kenyi Hurtado for testing the vc3-builder